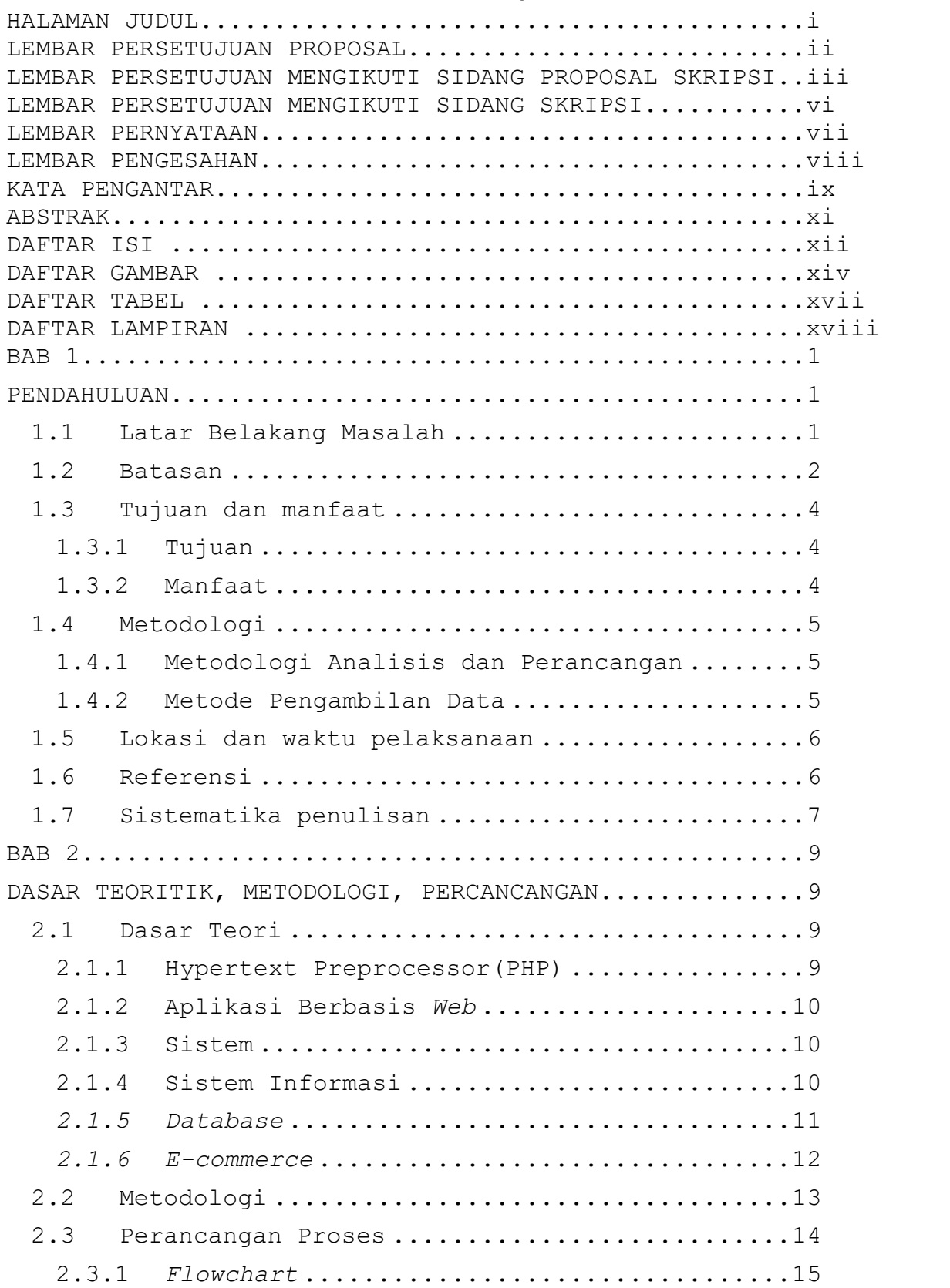

## DAFTAR ISI

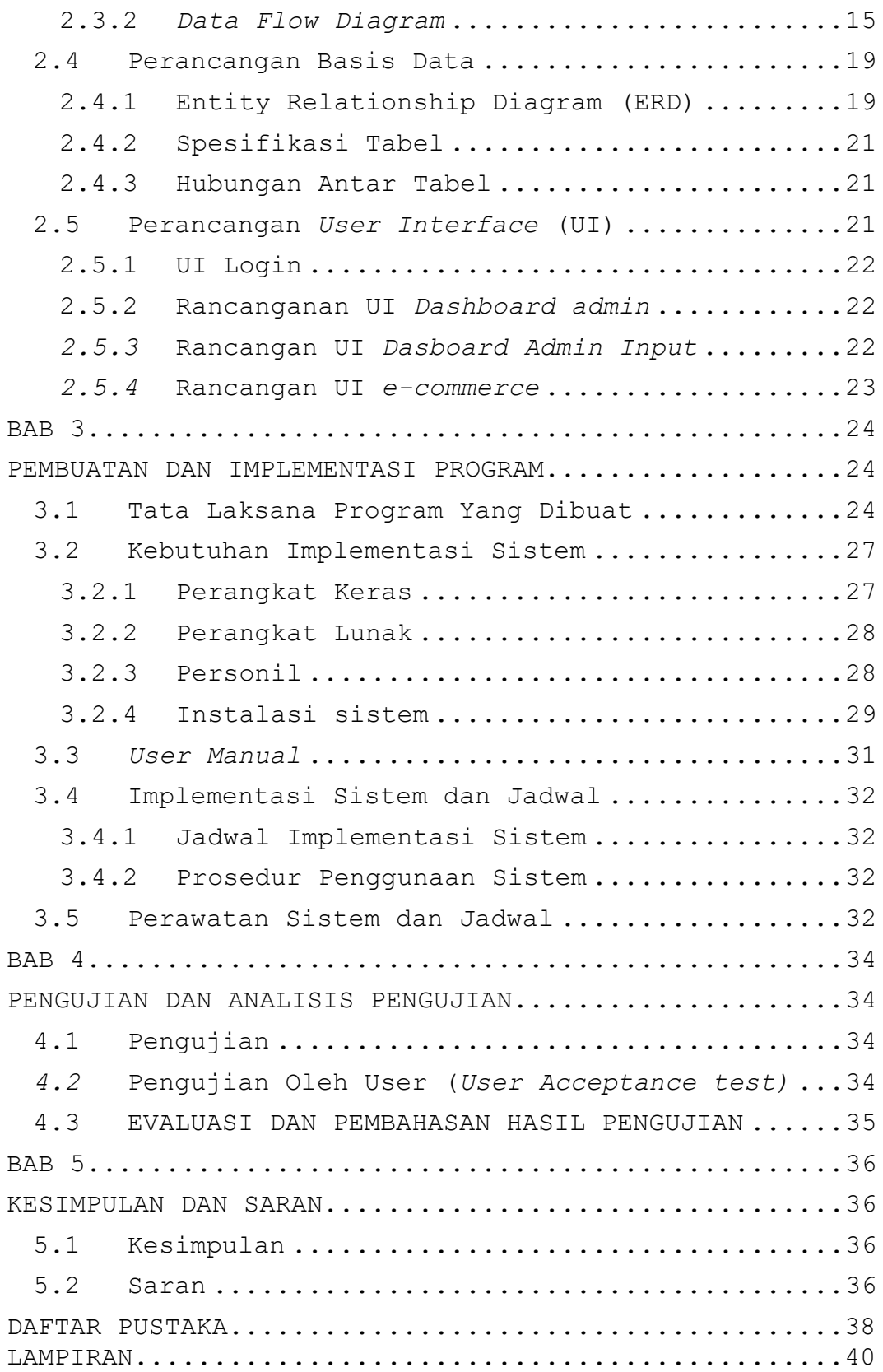

## DAFTAR GAMBAR

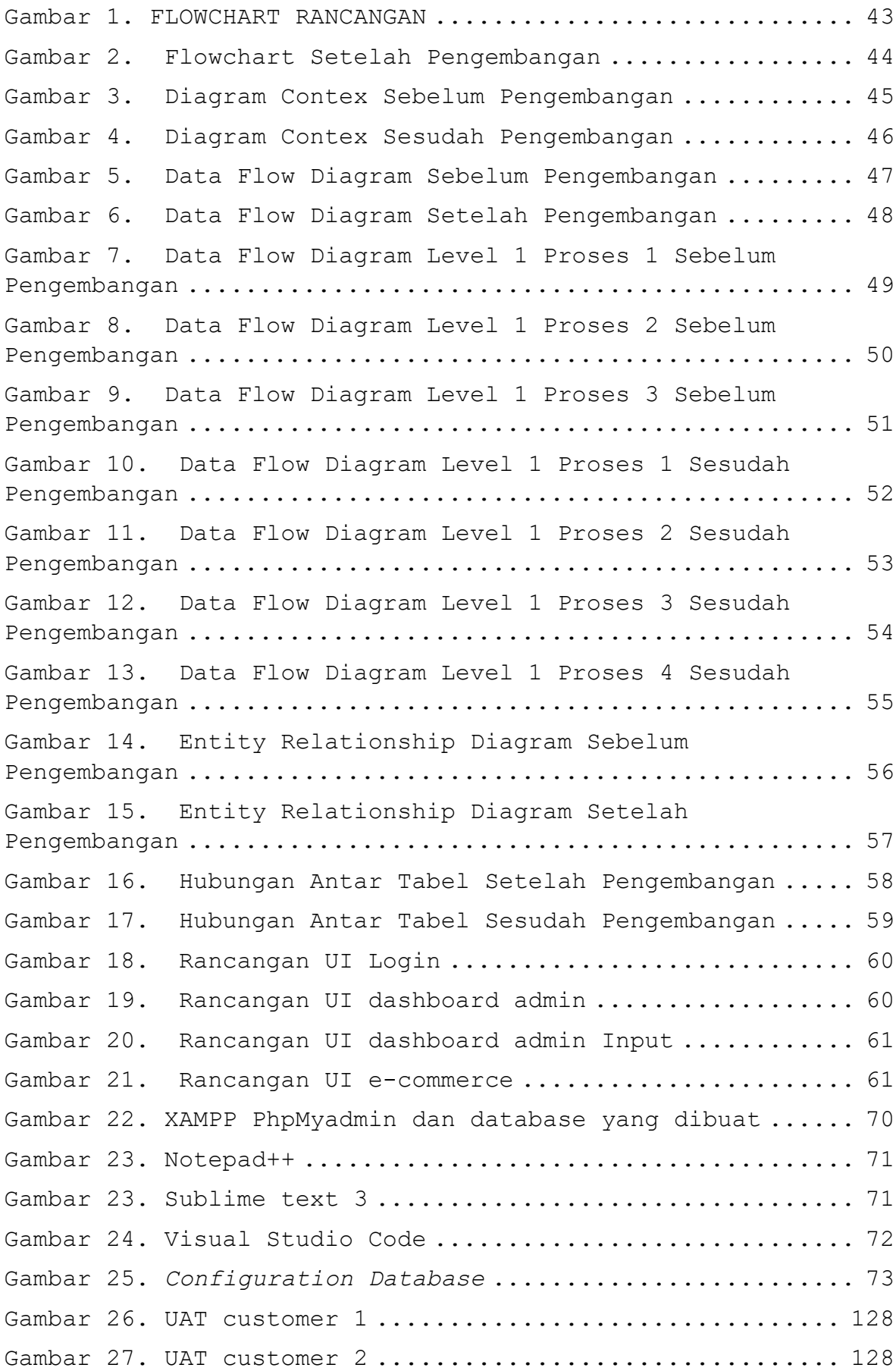

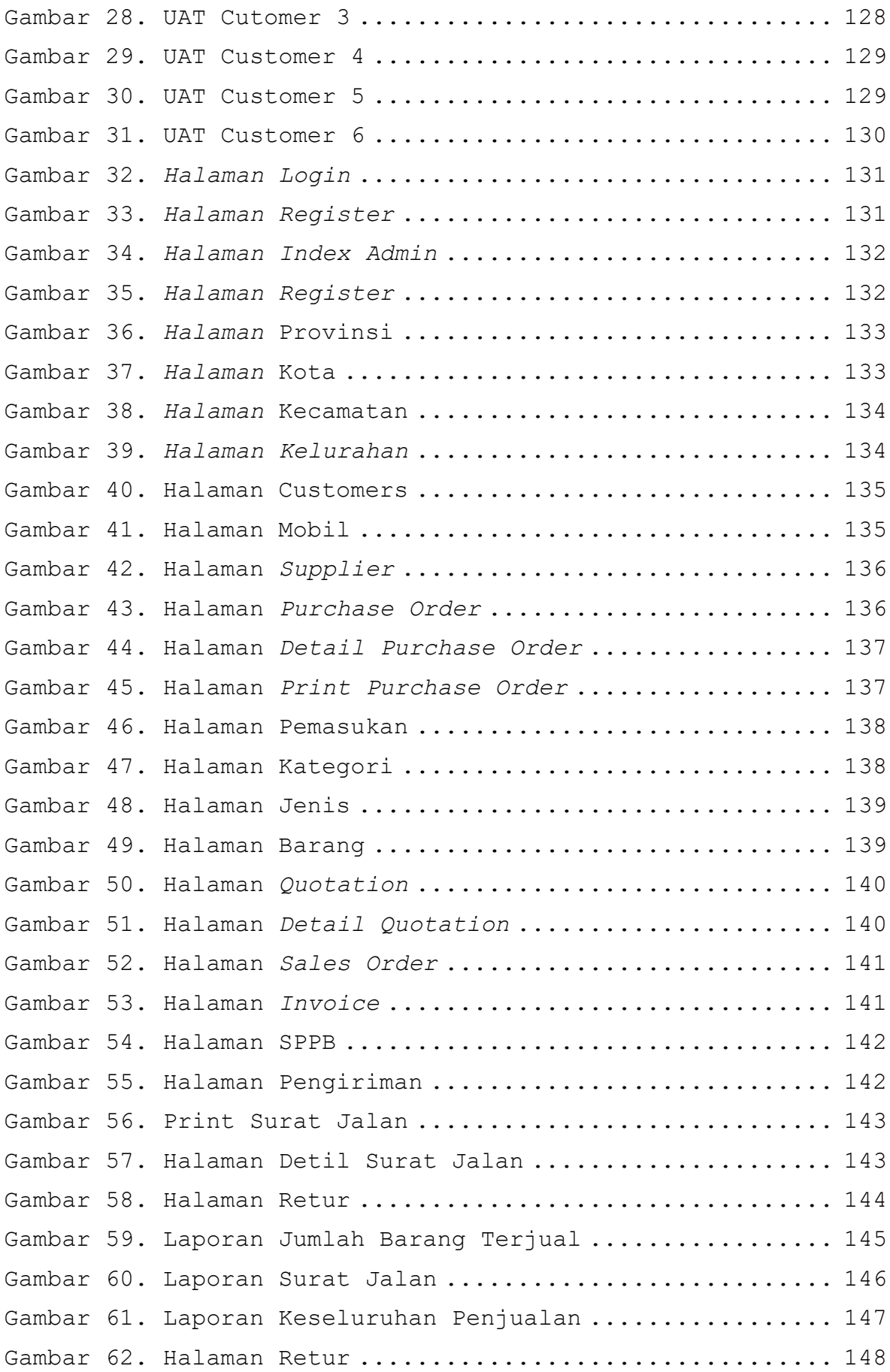

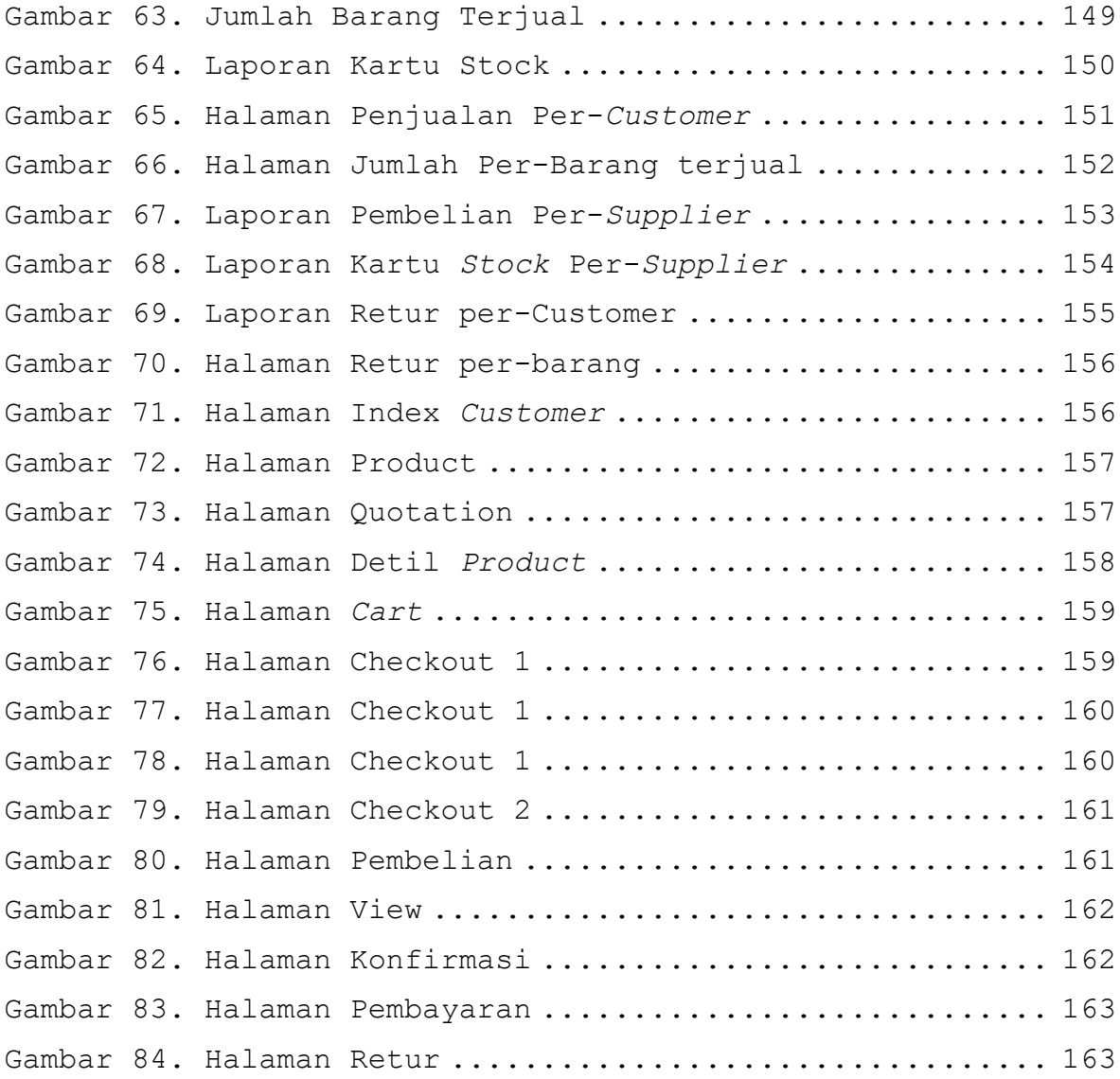

DAFTAR TABEL

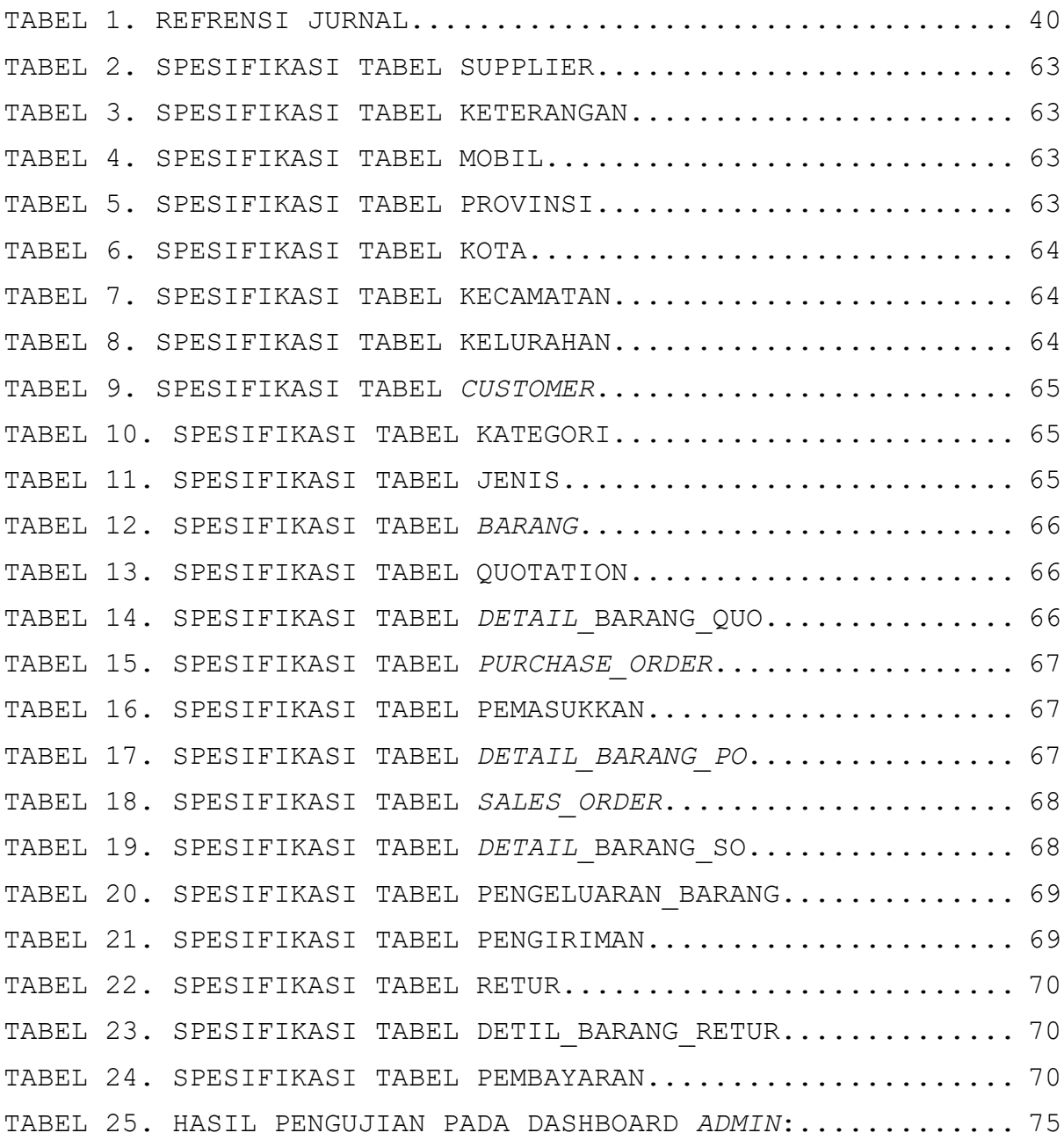

## DAFTAR LAMPIRAN

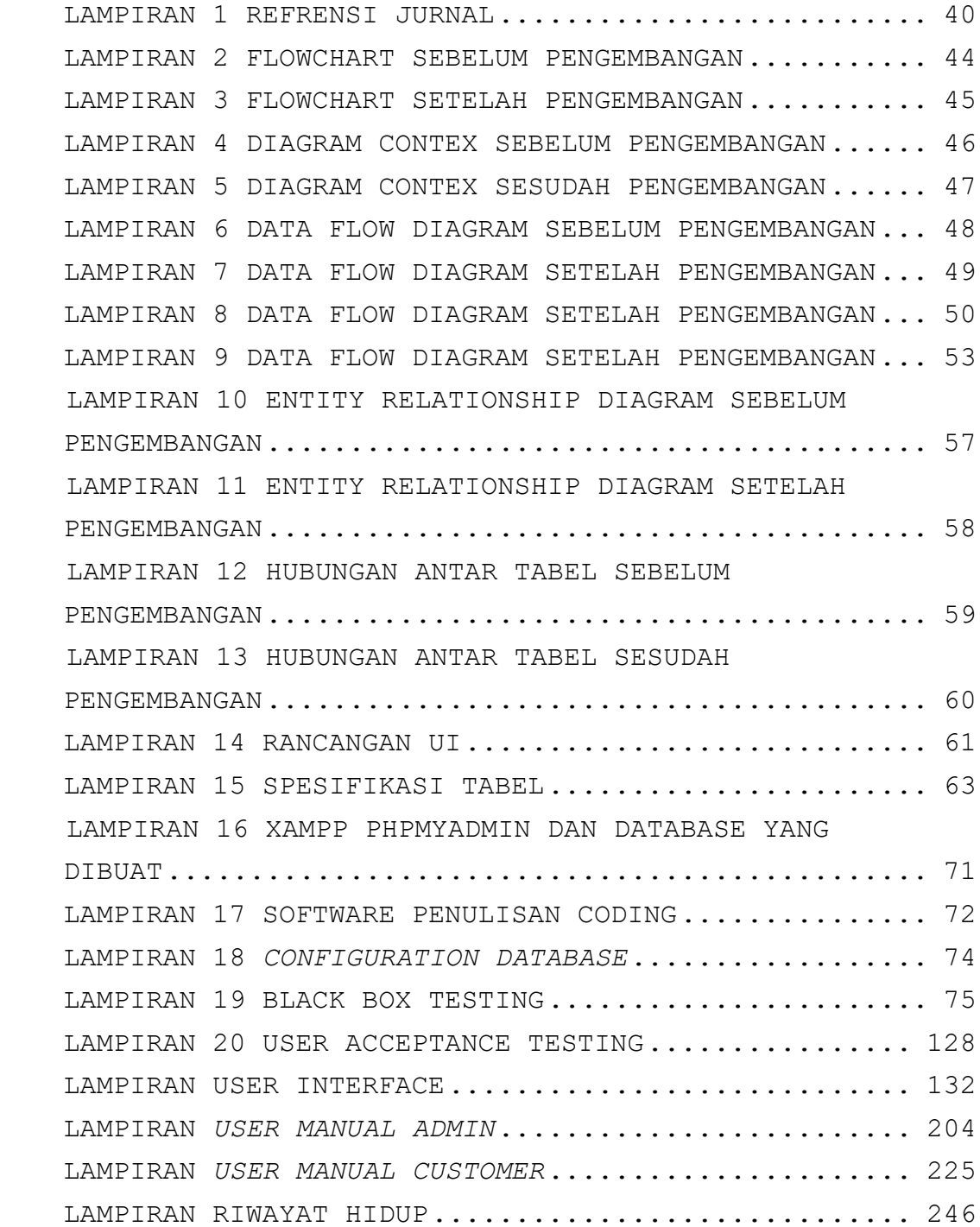